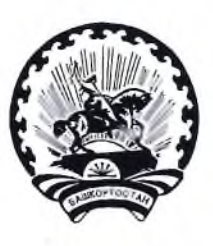

БАШКОРТОСТАН РЕСПУБЛИКАҺЫ БАЛАКАТАЙ РАЙОНЫ МУНИЦИПАЛЬ РАЙОНЫНЫН ТЕРРИТОРИАЛЬ ҺАЙЛАУ **КОМИССИЯЊЫ** 

## **PEINEHUE**

12 июля 2022 г.

 $N_2$  50/2-5

с. Новобелокатай

## О заверении списка кандидатов в депутаты Совета муниципального района Белокатайский район Республики Башкортостан по одномандатному избирательному округу №7, выдвинутого Региональным отделением Социалистической политической партии «Справедливая Россия – Патриоты – За правду» в Республике Башкортостан

Рассмотрев представленные документы для заверения списка кандидатов в депутаты Совета муниципального района Белокатайский район Республики Башкортостан по одномандатному избирательному округу №7, выдвинутого Региональным Социалистической отделением политической партии «Справедливая Россия – Патриоты – За правду» в Республике Башкортостан, в соответствии со статьями 23, 40, 44, 46 Кодекса Республики Башкортостано выборах территориальная избирательная комиссия муниципального района Белокатайский район Республики Башкортостан, на которую постановлениями Центральной избирательной комиссии Республики Башкортостан от 19 апреля 2022  $N<sub>2</sub>213/25-6$  $\Gamma$ . избирательной возложены полномочия комиссии муниципального района Белокатайский район Республики Башкортостан, решила:

Заверить список кандидатов в депутаты Совета муниципального района Белокатайский район Республики Башкортостан  $\Pi{\rm O}$ одномандатному избирательному округу  $N<sub>2</sub>$ выдвинутый порядке  $\, {\bf B}$ установленном Региональным отделением Социалистической политической партии «Справедливая Россия - Патриоты - За правду» в Республике Башкортостан (список прилагается).

2. Выдать уполномоченному представителю указанного избирательного объединения настоящее решение с копией заверенного списка кандидатов в депутаты Совета муниципального района Белокатайский район Республики Башкортостан по одномандатному избирательному округу №7, выдвинутых Социалистической политической Региональным отделением партии «Справедливая Россия – Патриоты – За правду» в Республике Башкортостан.

3. Считать согласованными представленные краткое наименование и эмблему избирательного объединения для использования в избирательных документах.

Председатель

Секретарь

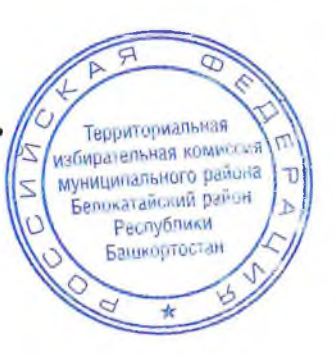

Т.В. Лыкова

А.В. Попова